# Créer un film en stop motion avec des objets de récupération

Création d'une vidéo en stop motion avec des objets de récupération pour un public jeunesse, déclinable pour les adultes

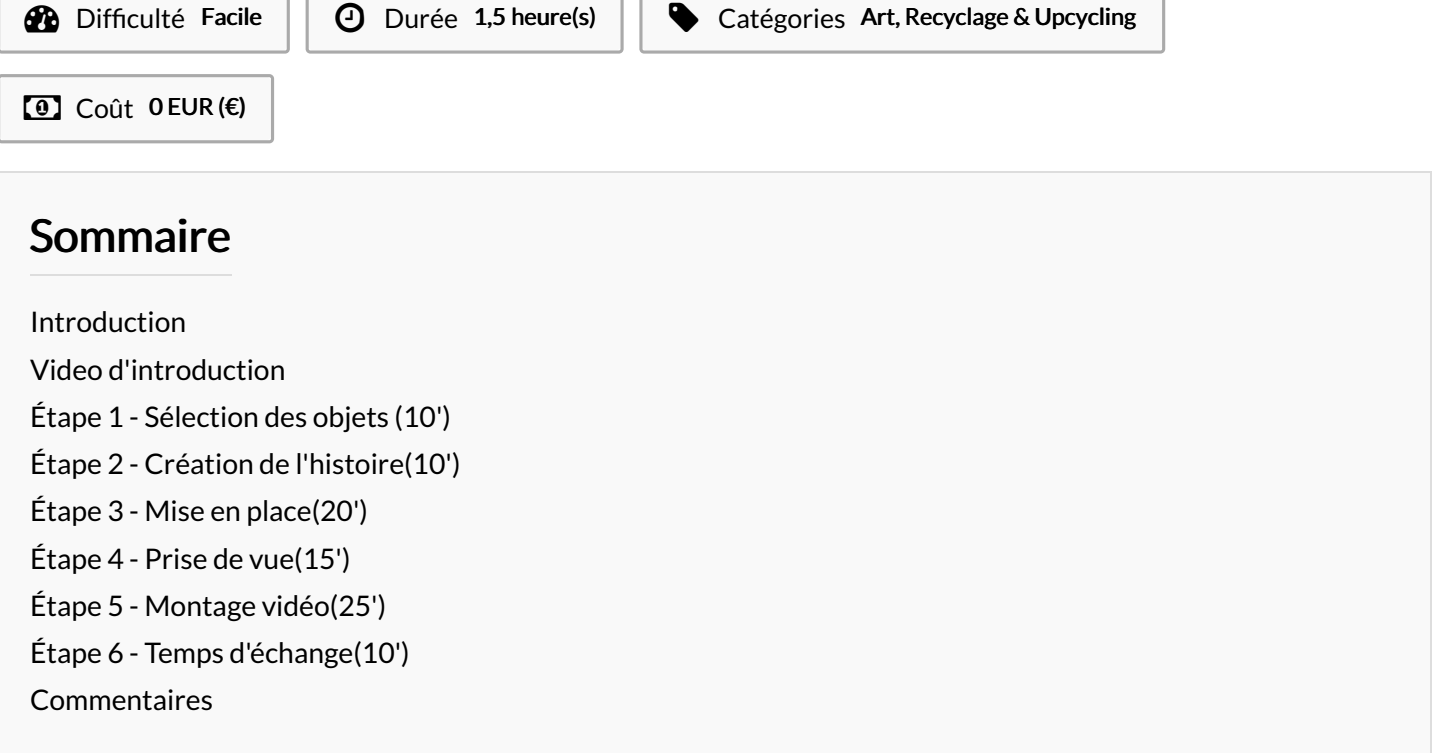

#### <span id="page-0-0"></span>Introduction

Pour valoriser l'importance de la récupération des déchets, nous vous proposons de mettre en mouvement des objets voués à être jetés. Vous aurez besoin de l'application gratuite Stop Motion Studio disponible sous Androïd. Vous aurez aussi besoin d'un ordinateur sous Windows. De 6 à 99 ans

Matériaux Outils

## <span id="page-1-0"></span>Étape 1 - Sélection des objets (10')

Vous devez sélectionner des objets qui seront les héros de votre lm, à savoir des personnages et des éléments de décors.

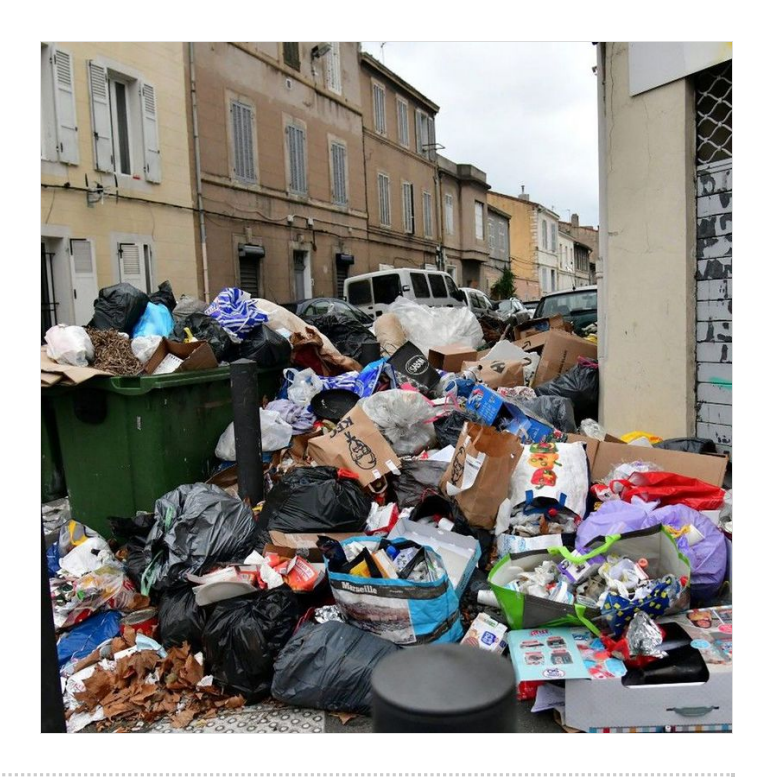

## <span id="page-1-1"></span>Étape 2 - Création de l'histoire(10')

Avant la mise en scène, écrivez votre scénario et storyboardez vos scénettes. Gardez à l'esprit que votre film fera 30 secondes au maximum, et qu'il doit être réalisable avec la contrainte de temps imparti. N'oubliez pas de sublimer les déchets sélectionnés !

## <span id="page-1-2"></span>Étape 3 - Mise en place(20')

A vous de jouer! Installez vos personnages et votre décors.

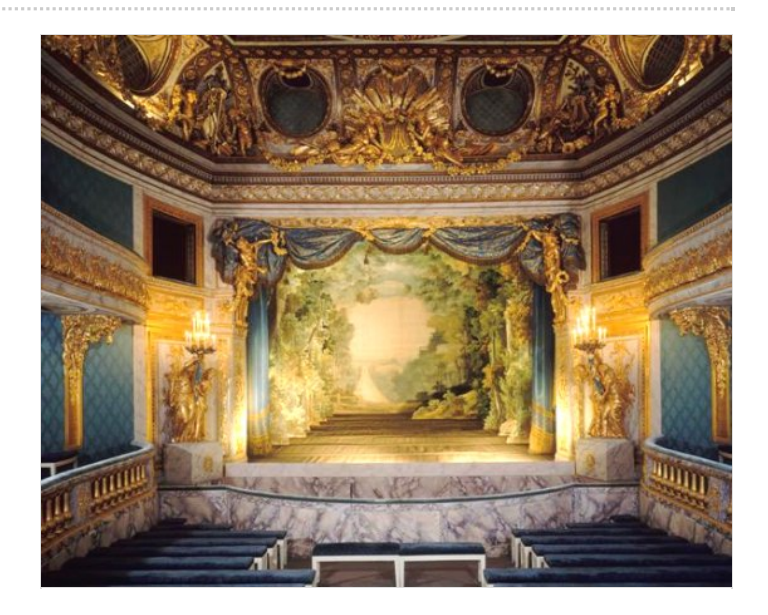

## <span id="page-1-3"></span>Étape 4 - Prise de vue(15')

Télécharger l'application "Stop Motion Studio", gratuite et disponible sur smartphone Androïd. Vous êtes prêts !

Faites évoluer l'action de vos personnages seconde par seconde, en appuyant sur l'icone "appareil photo" de l'application. Vous pouvez en prendre une ou deux par seconde, selon votre dextérité.

#### <span id="page-2-0"></span>Étape 5 - Montage vidéo(25')

#### Vous allez avoir besoin de votre ordinateur.

Sous Windows, utilisez le logiciel"photo". Soyez créatif, ajoutez des sons et autres bruitages que vous trouverez sur des banques sons libres de droit

exemple : <https://lasonotheque.org/>.

Vous pouvez aussi ajouter des filtres à votre image, couper une partie de votre film... Pour finir, cliquez sur "terminer la vidéo". Enregistrez votre fichier où il vous convient.

## <span id="page-2-1"></span>Étape 6 - Temps d'échange(10')

N'hésitez pas à vous mettre dans la peau du jury du Festival de Cannes.

Débriefez les uns avec les autres de vos productions, du montage, du scénario... et n'hésitez à vous donner des conseils pour vous améliorer. Débattez autour de l'importance du recyclage et de la récupération, quelles sont les difficultés et facilités rencontrées.